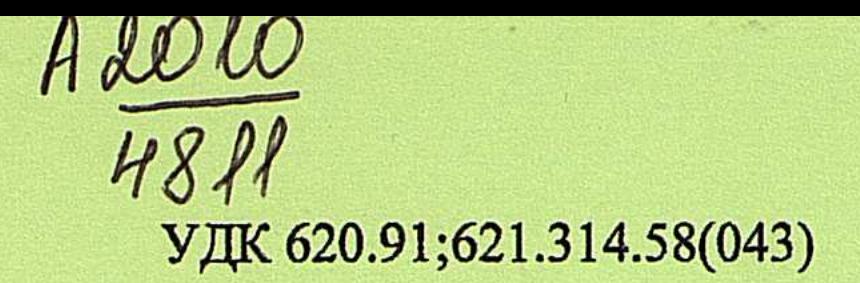

На правах рукописи

Hoben?

Илипбаева Ляззат Болатовна

Разработка системы «Солнечная батарея - инвертор - нагрузка» с микропроцессорным управлением

05.14.08 - Энергоустановки на основе возобновляемых видов энергии

Автореферат диссертации на соискание ученой степени кандидата технических наук

> Республика Казахстан Алматы, 2010

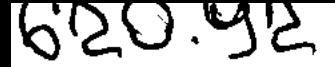

Работа выполнена в Казахском национальном техническом университете имени Каныша Сатпаева

## Научный руководитель:

Доктор технических наук

Исембергенов Н.Т.

# Официальные оппоненты:

Доктор технических наук

Кандидат технических наук

Тыныштыкбаев К.Б.

Умбетов Е.С.

Ведущая организация:

Государственный Киргизский технический университет им. И. Разакова

Защита состоится «01» октября 2010 года в 16<sup>00</sup> часов на заседании диссертационного совета Д 14.02.04 при Алматинском университете энергетики и связи по адресу: Республика Казахстан, 050013 г. Алматы, ул. Байтурсынова 126,зал ученого совета.

С диссертацией можно ознакомиться в библиотеке Алматинского университета энергетики и связи по адресу: Республика Казахстан, 050013, г. Алматы, ул. Байтурсынова 126.

Автореферат разослан «27» августа 2010г.

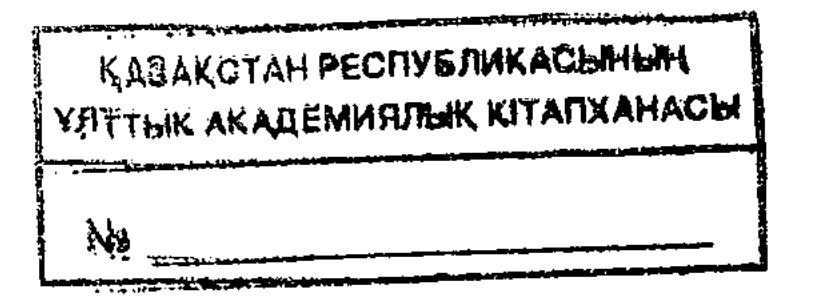

# Ученый секретарь диссертационного совета

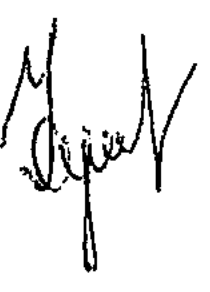

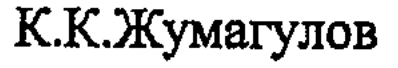

### Общая характеристика работы

Актуальность темы. В настоящее время современное общество большое внимание уделяет возобновляемым источникам энергии (ВИЭ), в частности, преобразованию солнечной энергии, так как эти источники являются альтернативой существующим источникам решают энергии  $\mathbf{N}$ ряд экологических проблем.

Казахстан занимает одно из последних мест в мире по использованию возобновляемых источников энергии. Доля электроэнергии, получаемой от превышает  $1\%$ возобновляемых **OT** общей источников энергии,  $He$ вырабатываемой электроэнергии. Это обуславливает то, что проблема освоения возобновляемых источников энергии становится все более актуальной.

С возрастанием мощности возрастает стоимость всего оборудования, солнечной энергии преобразования должны поэтому системы быть энергосберегающими и обладать высоким значением КПД, иметь малые массогабаритные размеры и стоимость. Системы преобразования солнечной энергии должны быть построены таким образом, чтобы при преобразовании постоянного напряжения, полученного от солнечных фотопреобразователей, в переменное напряжение, обеспечивалось высокое качество, энергосбережение и низкая стоимость системы преобразования. Поэтому актуальной проблемой является создание энергосберегающих преобразователей солнечной энергии в электроэнергию переменного напряжения промышленной частоты и хорошего качества.

Целью работы является разработка системы «солнечная батареяинвертор - нагрузка» с микропроцессорным управлением для преобразования энергии, полученной от солнечной батареи, в электроэнергию переменного напряжения промышленной частоты.

В рамках поставленной цели в диссертационной работе решаются следующие основные задачи:

- разработка многоступенчатых систем для преобразования энергии солнечной батареи в электроэнергию переменного напряжения промышленной частоты, обеспечивающие хорошие энергетические показатели;

- математическое и компьютерное моделирование процесса преобразования и работы одно и трехфазных инверторов;

- разработка алгоритмов управления однофазным и трехфазным многоступенчатыми транзисторными инверторами;

Научная новизна работы заключается в следующем: - разработаны методы расчета и выбора рационального использования солнечных модулей в системе «солнечная батарея - инвертор - нагрузка».

3

инвертора с микропроцессорным управлением. Методы исследований. Поставленные в диссертации задачи решены при электротехники, теории электроники использовании  $\mathbf{R}$ комплексном микропроцессорной техники, а также теории матриц, схемотехники, гармонического анализа и информационных технологий.

исследование многоступенчатого однофазного эксперимент  $\mathbf{N}$ 

- разработаны многоступенчатые инверторы для преобразования энергии солнечной батареи в электроэнергию однофазного и трехфазного напряжения;

- разработаны алгоритмы управления однофазным и трехфазным транзисторными многоступенчатыми инверторами;

- разработан опытный образец однофазного инвертора, позволяющий на выходе получить форму напряжения, близкой к синусоидальной.

На защиту выносятся следующие положения:

принцип построения многоступенчатой солнечной батареи  $_{\rm Ha}$ солнечных модулях и методика расчета рационального использования солнечных модулей, позволяющих экономить их количество;

- разработаны однофазный и трехфазный многоступенчатые инверторы преобразования постоянного напряжения солнечной батареи  $\mathbf{B}$ ДЛЯ электроэнергию переменного напряжения;

- алгоритм управления работой однофазного и трехфазного транзисторного многоступенчатого инвертора;

- результаты компьютерного моделирования и экспериментальных исследований однофазных и трехфазных инверторов системы «солнечная батарея - инвертор - нагрузка».

Практическая ценность диссертационной работы состоит в разработке и получении:

- принципа построения многоступенчатой солнечной батареи для преобразования энергии солнечных фотопреобразователей в электрическую энергию, защищенного авторским свидетельством;

- устройства многоступенчатого трехфазного транзисторного инвертора, защищенного авторским свидетельством;

- устройства многоступенчатого однофазного транзисторного инвертора, защищенного авторским свидетельством.

Основные результаты и анализы диссертационной работы были внедрены в Казахском национальном техническом университете на кафедре «Автоматика и телемеханика» для выполнения курсовых работ по курсу для подготовки бакалавров по «Элементы и устройства автоматики» специальности «Автоматизация и управление». Кроме того, инвертора были использованы при разработке и внедрении в промышленность на шахте №55 Западно - Жезказганского рудника ТОО ЖГМК, и ТОО Белоусовского ГОКа.

Основные положения результаты работы. Апробация И диссертационной работы докладывались и обсуждались: на Международной научно-технической конференции «Инженерное образование и наука в XXI веке», посвященной 70-летию КазНТУ имени К. И. Сатпаева, (2005г); на Международной научно-технической конференции Алматинского института энергетики и связи «Энергетика, телекоммуникаии и высшее образование в современных условиях» (Алматы 2006,2007гг.); на Международной научнопрактической конференции молодых ученых (Астана.  $2006r$ .); Ha конференции «Рациональное научно-практической Международной использование недр - важный фактор устойчивого развития региона», посвященной 70-летию академика Д. Муканова (Караганды, 2006г); на

Международной конференци «Автоматизация и управление. Перспективы, проблемы и решения» (Алматы, 2007г.); на Международной конференции «Современные проблемы математики, информатики и управления академии наук (Алматы, 2007г.); на Международной научно-практической конференции «Информационно-инновационные технологии: интеграция науки, образования и бизнеса» (Алматы, 2008.); на семинарах кафедры «Радиотехника, электроника и телекоммуникации».

Публикации. По результатам выполненных исследований опубликованы 17 печатных работ по теме диссертации, из них 4 в изданиях, перечень которых рекомендован Комитетом по контролю в сфере образования и науки МО и Н РК, 8 в материалах международной конференций, 3 патента на изобретение Республики Казахстан.

Структура и объем диссертационной работы. Диссертационная работа состоит из введения, пяти разделов и заключения. Объем составляет 140 печатных листов, 71 рисунков, 11 таблиц, количество использованной литературы составляет 125 наименований.

## Основное содержание работы

Во введении обоснована актуальность работы, сформулирована ее цель, а практическая научная новизна, ценность работы. показаны также Сформулированы основные положения, выносимые на защиту. Отражен уровень апробации темы диссертации и объем публикаций, полученных результатов в научной печати. Приведены данные по структуре и объему диссертации.

В первом разделе диссертации дан краткий обзор и анализ состояния развития и тенденций возобновляемых источников энергии во всем мире. Проведен обзор существующих методов и схем преобразования солнечной энергии, отмечены их стоимость и КПД.

Также в первом разделе проведен обзор и анализ существующих схем инверторов, использующихся при преобразовании солнечной энергии. Согласно анализу, наблюдается рост потребителей инверторов, использующих солнечную энергию.

анализ аккумуляторных батарей, проведен первом разделе  $\mathbf{R}$ солнечной энергии. Согласно аккумулирования необходимых ДЛЯ проведенному анализу определили, что для аккумулирования солнечной энергии аккумуляторные батареи должны соблюдать ряд требований. втором разделе приведены разработанные однофазные Bo многоступенчатые преобразователи постоянного напряжения в переменное напряжение промышленной частоты, а также исследованы их гармонические составляющие.

преобразователь состоит Разработанный многоступенчатый **K3** последовательно соединенных **n** источников постоянного напряжения и транзисторного инвертора, к выходу многоступенчатого инвертора подключена общая нагрузка R<sub>н</sub> (рисунок 1a), которая работает в режиме инвертора

ступенчатое На нагрузке происходит суммирование **BCCX** напряжения. источников напряжения и формируется многоступенчатая кривая напряжения.

При параллельном включении в источников происходит суммирование токов на нагрузке и инвертор работает в режиме тока, который представлен на рисунке 1б.

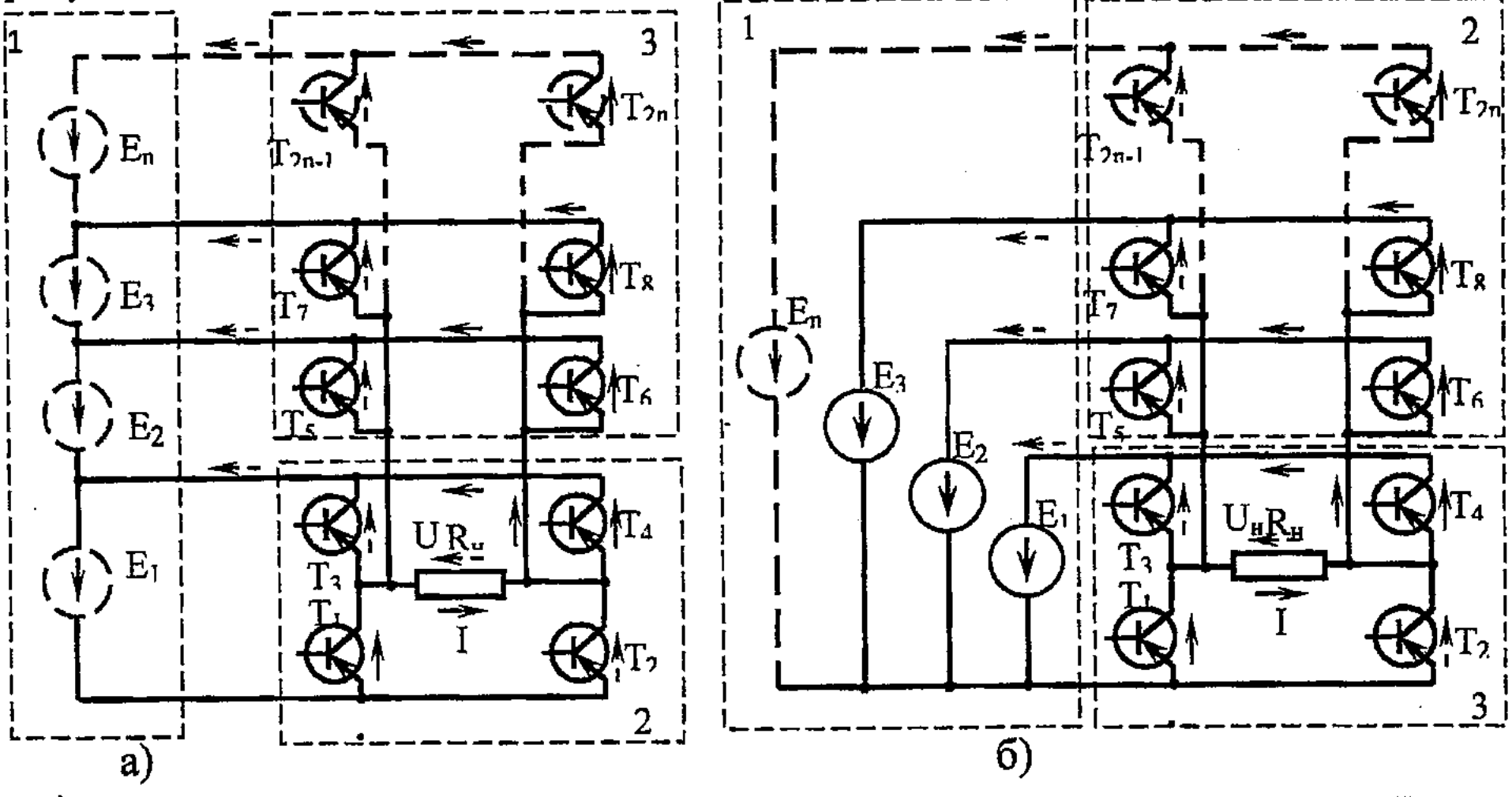

а) - при последовательном соединении источников постоянного напряжения; б) - при параллельном соединении источников постоянного напряжения. Рисунок 1-Многоступенчатый солнечный преобразователь

параллельном соединении При солнечных последовательном И батарей разработана фотопреобразователей аккумуляторных  $\mathbf{H}$ преобразователя, однофазного которая многоступенчатая система представлена на рисунке 2.

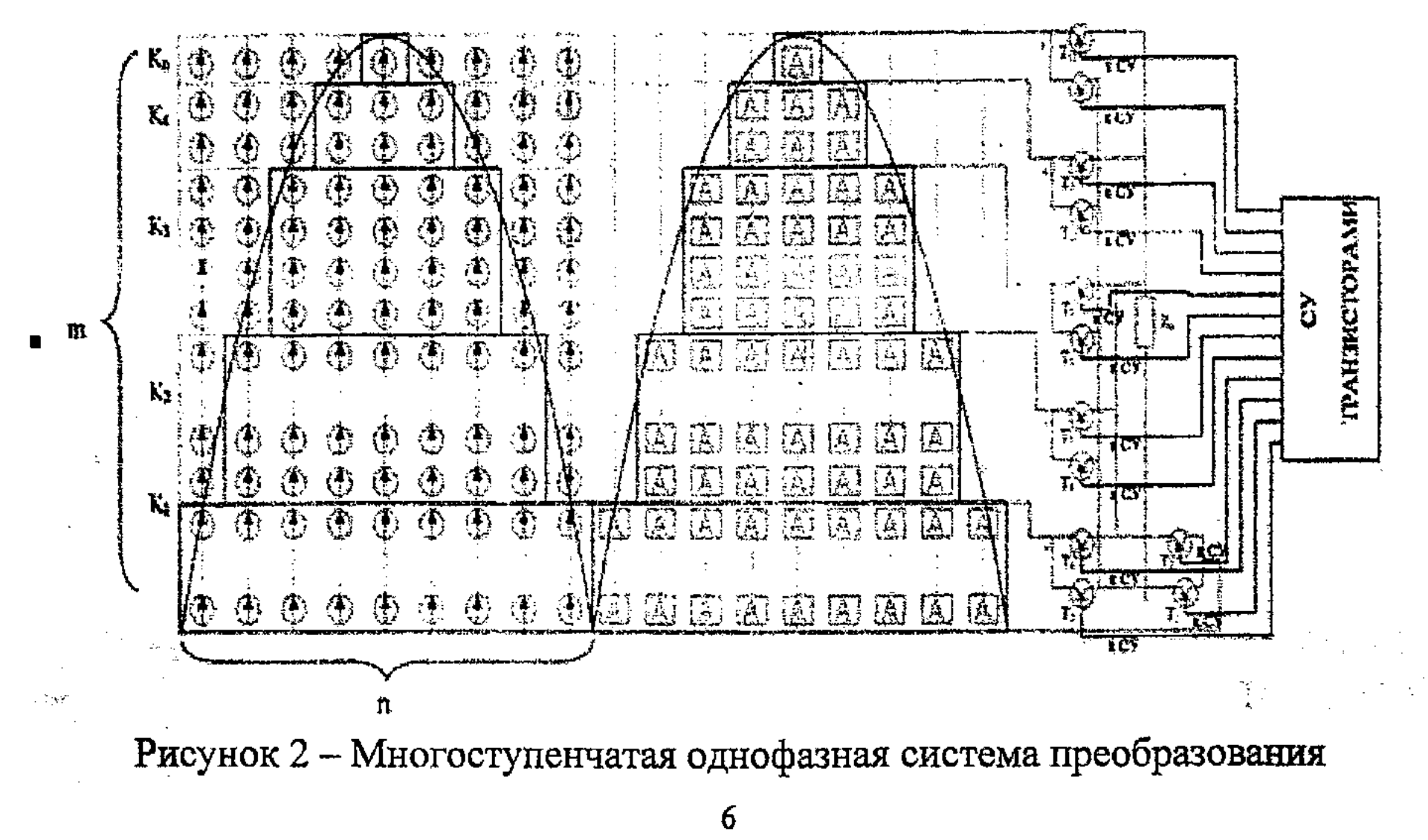

На рисунке 2 представлена система, где задействованы n и m солнечных фотопреобразователей, которые разделены на неравные пять ступеней по уровню напряжения. Они состоят из m=k<sub>1</sub>+k<sub>2</sub>+k<sub>3</sub>+k<sub>4</sub>+k<sub>5</sub> последовательно соединенных солнечных элементов и из пяти групп параллельно соединенных n=j<sub>1</sub>+j<sub>2</sub>+j<sub>3</sub>+j<sub>4</sub>+j<sub>5</sub> солнечных фотопреобразователей. Каждая ступень напряжения подается к инвертору. Инвертор, в свою очередь, формирует переменное напряжение промышленной частоты. Это происходит за счет того, что с помощью транзисторов определенные группы, ступенчато присоединенные к источнику питания, поочередно подключаются к нагрузке. Последовательность вкючения и отключения транзисторов осуществляется таким образом, что напряжение будет иметь практически синусоидальную форму без высших гармоник.

Данная система преобразования электроэнергии позволяет получить солнечных дорогостоящих ЭКОНОМИИ экономический эффект **OT** фотопреобразователей, так как при такой системе будут использованы не все п т солнечных фотопреобразователей. Неиспользованные солнечные  $\mathbf{M}$ фотопреобразователи (обозначены на рисунке 2 пунктиром) приведут к удешевлению всей системы, а также за счет исключения их из системы фильтра уменьшаются массагабариты размеры.

Также во второй главе разработан и описан алгоритм управления для однофазного многоступенчатого транзисторного инвертора.

Многоступенчатую форму напряжения, которая сформирована из отдельных **п** ступенчатых напряжений, имеющую различную величину амплитуд Е с одинаковым периодом Т, но с различной скважностью  $\pi\alpha$ , можно разложить как непрерывную периодическую функцию на гармонические составляющие.

Напряжение с n-ым количеством ступеней равно сумме n функций с соответствующими гармониками:

значений стандартам. Расчет и анализ показал, **HTO** соответствие их трехступенчатая кривая не соответствует требованиям ГОСТ.

Для более полного анализа была использована система проектирования "System view", на основе которой была промоделирована функция ступенчатого напряжения для одной, трех, четырех и пяти ступеней. Построены  $\mathbf{M}$ промоделированы графики ступенчатой функции из расчета для пяти ступеней, где уровни ступени являются неравномерными.

Системное средство проектирования "System view" предоставляет метод быстрого преобразования Фурье (fast fourue transform), который позволяет получить все спектральные составляющие по напряжению. В качестве примера на рисунках 3-5 представлены спектральные составляющие для трех, четырех и пятиступенчатого напряжения.

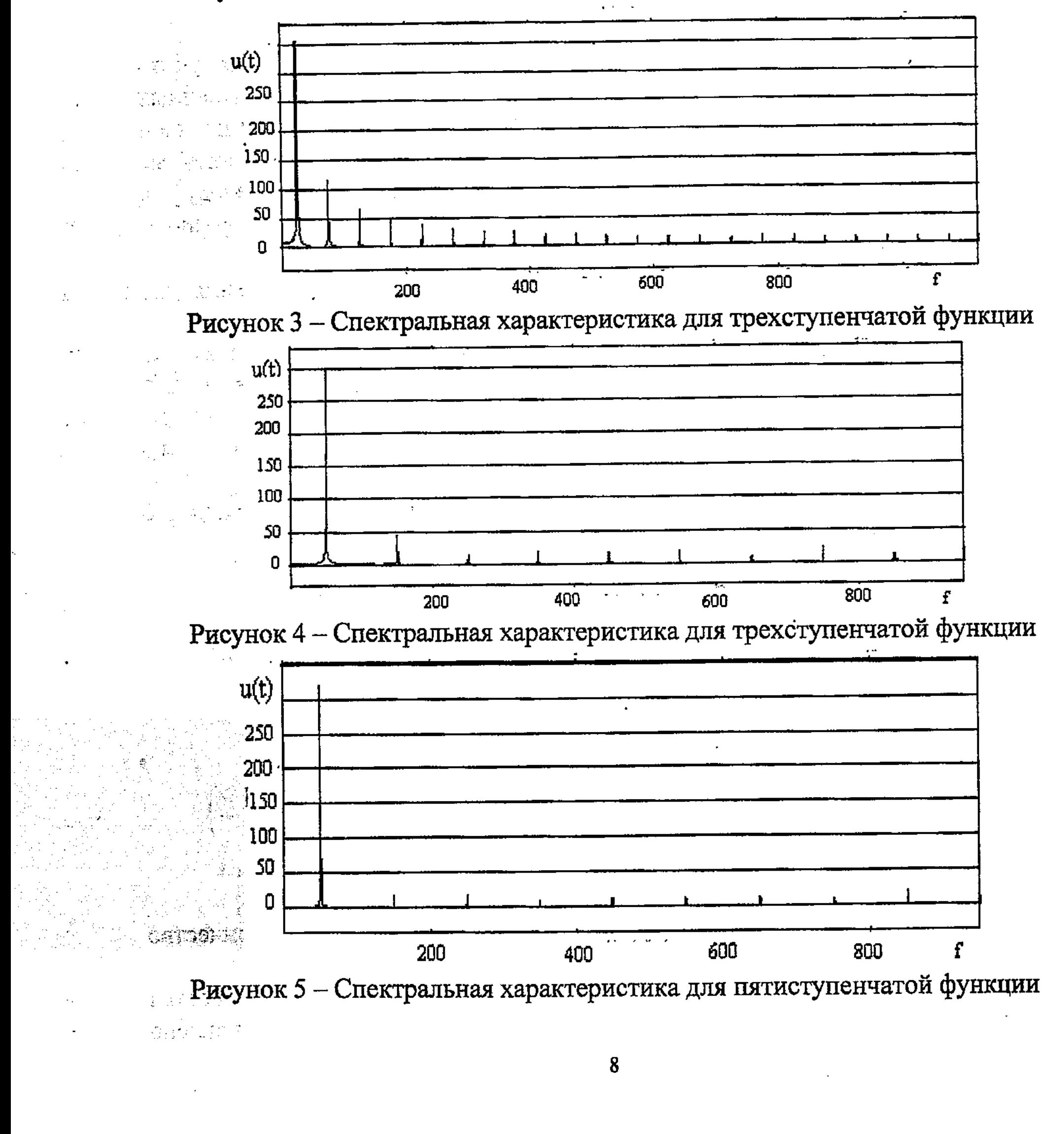

подтвердили, Расчеты синусоидальной кривой **HTO** условиям удовлетворяет четырех и пяти ступенчатая кривая напряжения, но при пяти ступенях присутствует еще одна дополнительная ступень, которую составляют дорогостоящие солнечные элементы. Поэтому с экономической точки зрения четырехступенчатая форма кривой напряжения является наиболее эффективной, пятиступенчатая кривая будет наиболее синусоидальной.

Для определения количества сэкономленных **СОЛНЕЧНЫХ** фотопреобразователей (обозначенные на рисунке 2 пунктиром) в системе на базе теории матриц была разработана методика рационального использования солнечных фотопреобразователей.

Если каждый СФ схемы рассматривать как элемент определенной матрицы, то можно произвести расчет всех возможно задействованных активных и пассивных солнечных фотопреобразователей. Общее число Аобин задействованных солнечных фотопреобразователей, последовательно и параллельно соединенных между собой, можно определить из следующей матрицы.

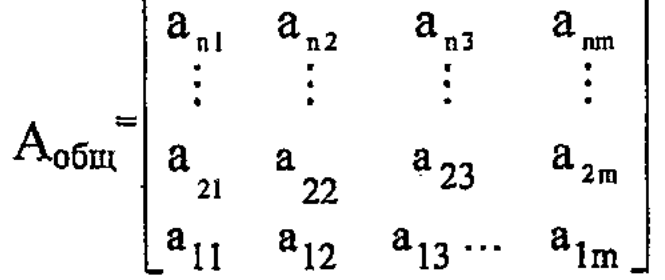

Если общую матрицу декомпозировать по ступеням и исключить не задействованные солнечные фотопреобразователи, то можно определить матрицу активных (задействованных) фотопреобразователей. При этом число матриц будет зависить от числа ступеней напряжения на входе инвертора, формируют напряжение выходе инвертора. При  $H\mathbf{a}$ которые четырехступенчатом напряжении на входе инвертора матрицы, полученные в результате декомпозиции, имеют вид:

 $A_1 = \begin{bmatrix} a_{kn,1} & a_{kn,2} & a_{kn,m} \\ \vdots & \vdots & \vdots \\ a_{k_1,1} & a_{k_1,2} & \cdots & a_{k_1m} \end{bmatrix}, \qquad A_2 = \begin{bmatrix} a_{k_n,2}(k_1+1) & a_{k_n,2}(k_1+2) & \cdots & a_{k_n,2}(m-1) \\ \vdots & \vdots & \vdots & \vdots \\ a_{k_2,2}(k_1+1) & a_{k_2,2}(k_1+2) & \cdots & a_{k_2,(m-1)} \\ a_{k_1,(k_1+1)} & a_{k_1,(k_1+2)}$ 

$$
A_{3}=\begin{bmatrix} a_{k_{n}},(k_{1}+3) & a_{k_{n}},(k_{1}+4) & \cdots & a_{k_{n}},(m-3) \\ \vdots & \vdots & \vdots & \vdots \\ a_{k_{2}},(k_{1}+3) & a_{k_{2}},(k_{1}+4) & \cdots & a_{k_{2},(m-3)} \\ a_{k_{1},(k_{1}+3)} & a_{k_{1},(k_{1}+4)} & \cdots & a_{k_{1},(m-3)} \end{bmatrix}, A_{4}=\begin{bmatrix} a_{k_{n}},(k_{1}+4) & a_{k_{n}},(k_{1}+5) & \cdots & a_{k_{n}},(m-4) \\ \vdots & \vdots & \vdots & \vdots \\ a_{k_{2}},(k_{1}+4) & a_{k_{2}},(k_{1}+5) & \cdots & a_{k_{2},(m-4)} \\ a_{k_{1},(k_{1}+5)} & \cdots & a_{k_{1},(m-4)} \end{bmatrix}
$$

При этом необходимо отметить, что число декомпозированных матриц будет зависить от числа ступеней, строки матриц могут быть равномерными

неравномерными, в зависимости от вырабатываемого уровня же ИЛИ напряжения на ступени.

Если сложить все матрицы, разложенные по ступеням, то получим сумму активных элементов:

$$
A_{\text{ak}}=A_1+A_2+\ldots+A_n.
$$

элементов, солнечных пассивных Чтобы рассчитать число представленных на рисунке 2 пунктиром, необходимо от общего числа солнечных фотопреобразователей отнять активное число элементов:

$$
A_{\text{frac}}=A_{\text{ofm}}-A_{\text{ak}}
$$

**ПАССИВНЫХ** солнечных образом, имеется часть Таким фотопреобразователей, которую можно исключить и тем самым удешевить всю систему преобразования. Учитывая соотношения активных и пассивных элементов в процентном отношении, можно рассчитать эффективность разработанной схемы преобразования и экономию СФ, т. е.:

$$
\overline{A}_{\text{mac}} = \frac{A_{\text{mac}}}{A_{\text{ofm}}} = \left(1 + \frac{A_{\text{ax}}}{A_{\text{ofm}}}\right) \cdot 100\%.
$$

Расчет и анализ результатов, полученных по разработанной методике, показал, что при многоступенчатой однофазной системе преобразования можно сэкономить 38.88% солнечных фотопреобразователей.

На основе разработанной системы многоступенчатого однофазного преобразования построены модели с использованием программного продукта моделирование было проведено ДЛЯ Компьютерное MATLAB. одноступенчатой, двухступенчатой, четырех и пятиступенчатых кривых напряжения, представленных на рисунке 6.

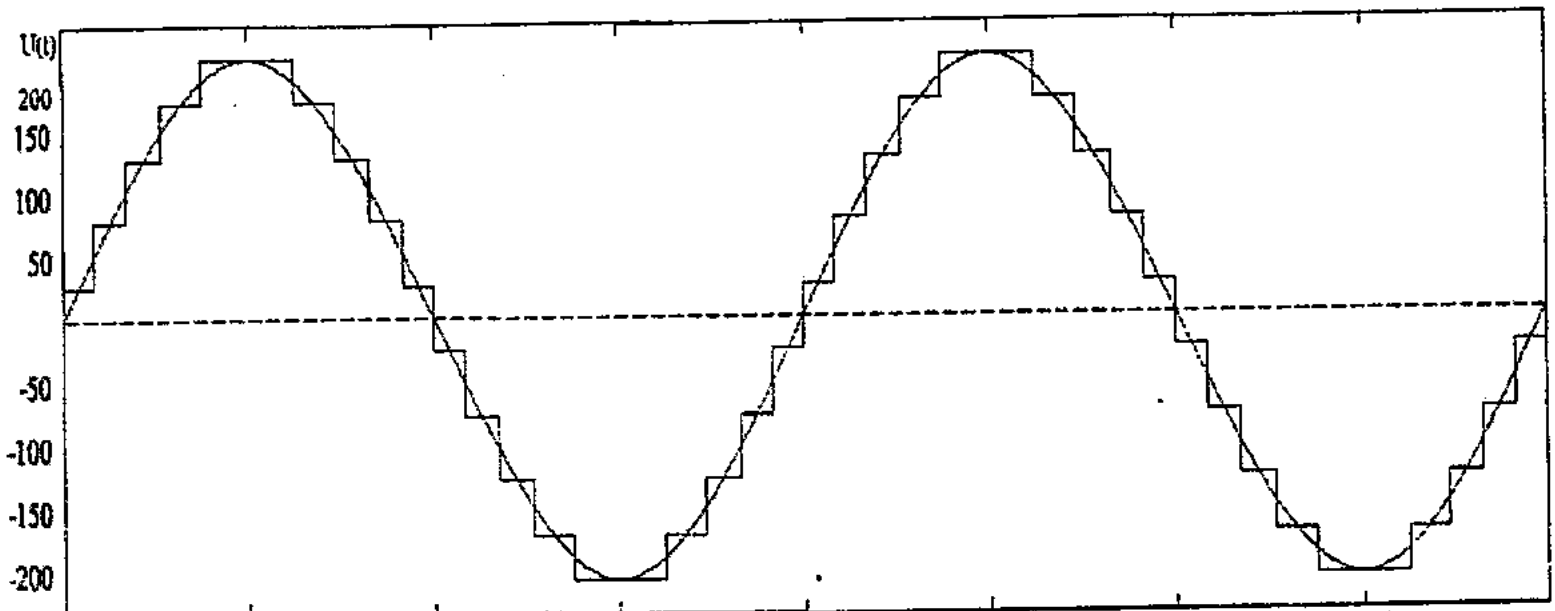

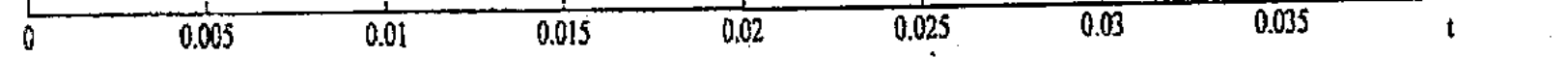

Рисунок 6 - Выходное напряжение пятиступенчатого преобразователя

провели характеристикам анализ  $\Pi$ o полученным выходным гармонического состава. Анализы полученных гармонических составляющих показали, что кривая напряжения при четырех и пятиступенчатой системе преобразования имеет такой же гармонический состав (рисунки 7-8), как и ेर में रही кривая многоступенчатой функции напряжения (рисунки 3-5).

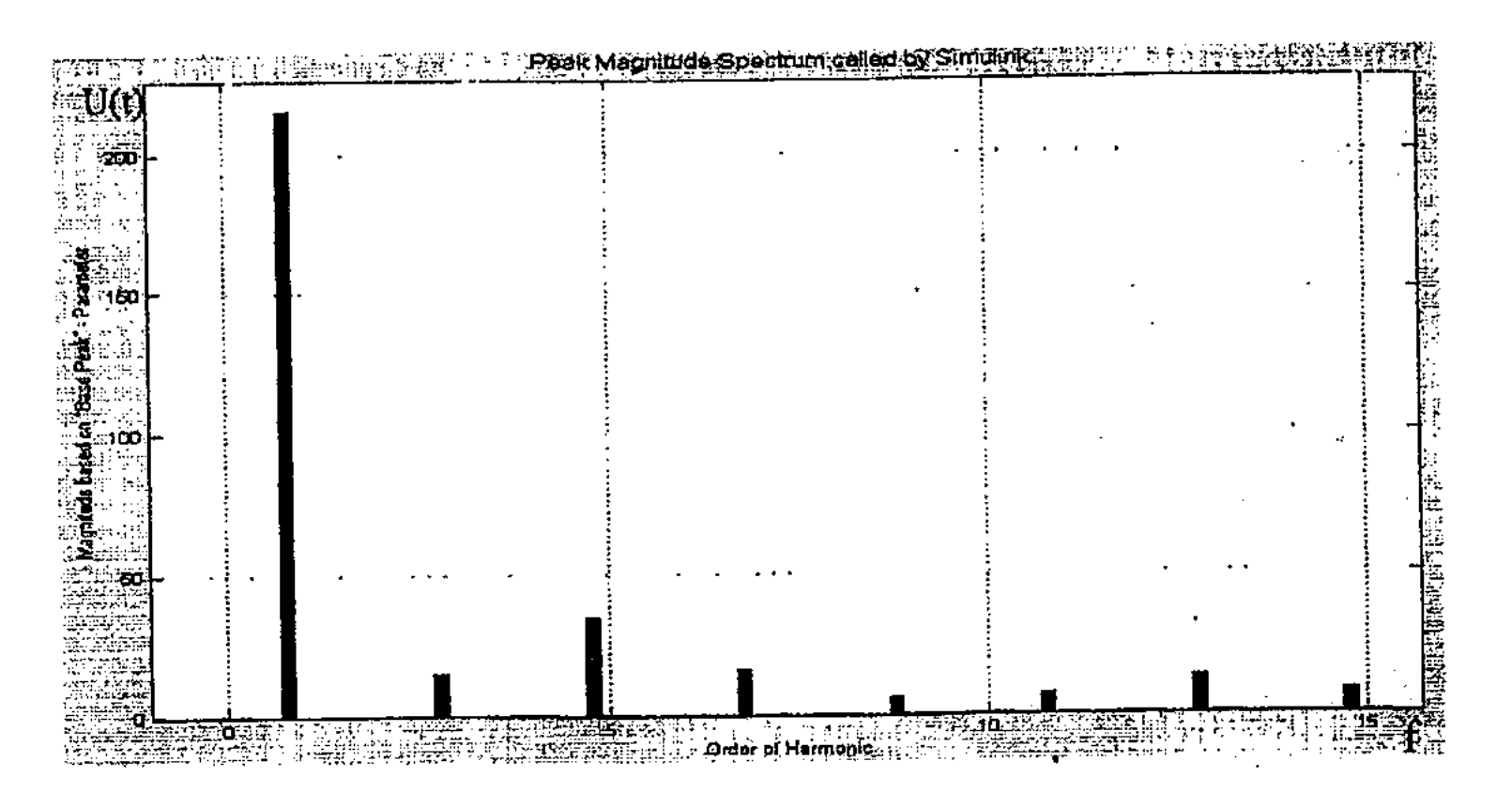

Рисунок 7- Гармонические составляющие четырехступенчатой модели

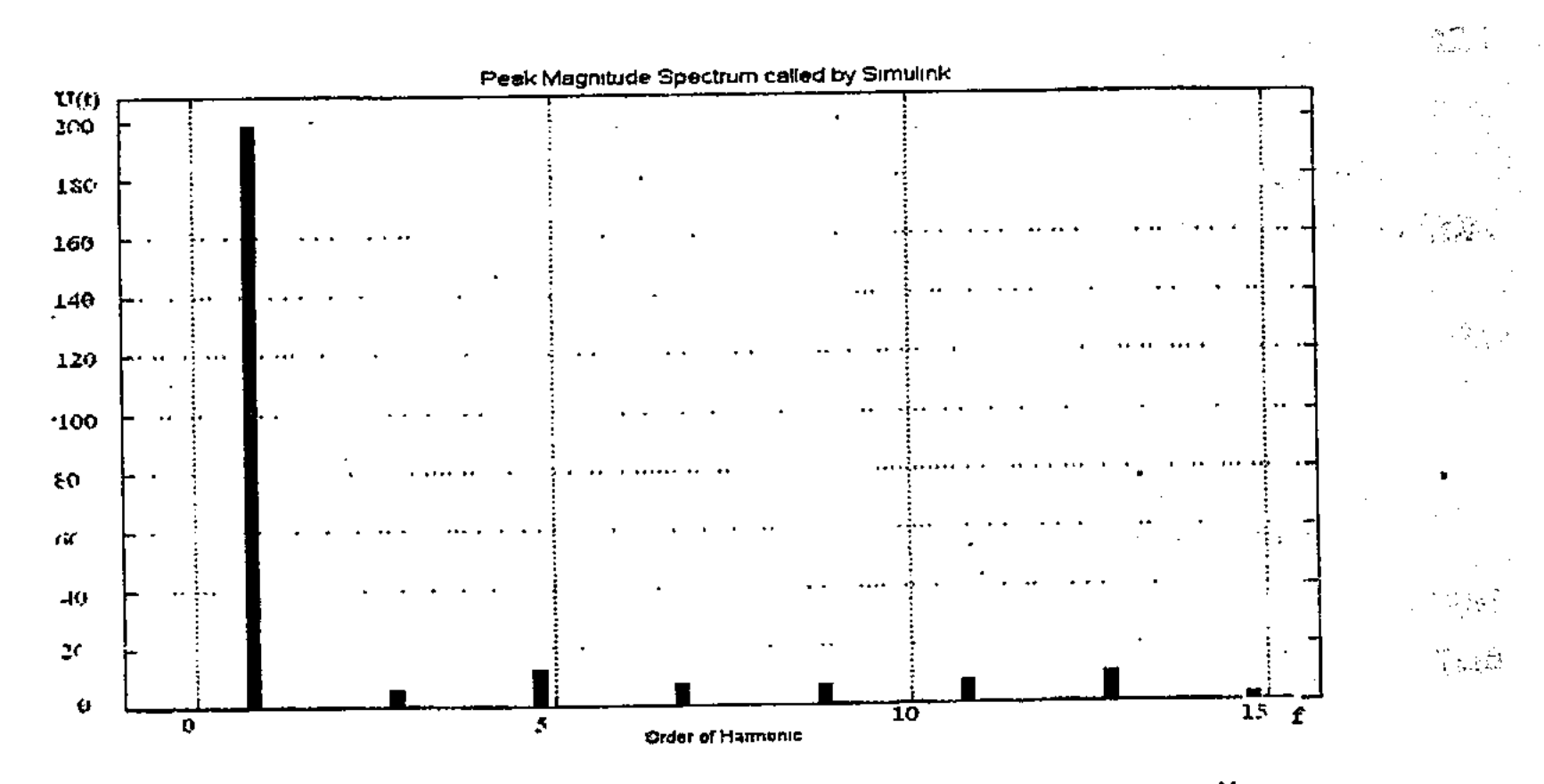

 $\mathcal{L}_{\mathcal{A}}$ 

Рисунок 8 - Гармонические составляющие пятиступенчатой модели

разработана методика расчета и выбора второй главе Также **BO** солнечной аккумулирования энергии. батарей для аккумуляторных Аккумуляторные батареи могут быть соединены как последовательно, так и уровни напряжения последовательном соединении параллельно. При суммируются, а при параллельно соединении токи складываются. Общая форма соединения аккумуляторов имеет ступенчатую форму. Каждую аккумуляторную батарею можно рассматривать как элемент определенной матрицы. При ступенчатом соединении будут задействованы последовательно и параллельно соединенные батареи, которые состоят из следующих матриц, соответствующих количествам ступеней.

 $A_{\text{offm}}=A_1+A_2+A_3+...+A_n$ 

 $\label{eq:u} \mathbf{U}_{_{\mathbf{a}\mathbf{x}}}=\mathbf{U}_{_{\mathbf{b}}}\sum_{_{i=1}}^{\mathbf{k}}\mathbf{m}_{_{i}}$ 

11

где  $A_1, A_2, A_3, \ldots, A_n$  – матрицы, соответствующие каждой ступени. Общее напряжения аккумуляторов на каждой ступени равно:

 $U_{\alpha}$  – базовое напряжение аккумуляторной батареи; где

 $\sum m_i$  – количество последовательно соединенных аккумуляторов в

системе аккумулирования.

Емкости одного аккумулятора определяется как:

$$
C = I \times I
$$

где t- время работы аккумуляторной батареи.

Тогда ток одной аккумуляторной батарей равен:

$$
I = \frac{C}{t}
$$

Общий ток ступенчатой аккумуляторной системы определяется по следующей формуле:

$$
I_{\rm ax} = \frac{C_6}{t} \sum_{i=1}^{k} n_i
$$

где С<sub>6</sub>-базовая емкость аккумуляторной батареи;

n<sub>i</sub> - количество параллельно соединенных аккумуляторов в i-ой ступени.

Общая батарей мощность **BCeX** аккумуляторных  $\, {\bf B}$ системе аккумулирования равна:

$$
P_{_{\text{ak}}} = U_{_{\text{ak}}} + I_{_{\text{ak}}},
$$

$$
P_{\text{ak}} = U_6 \frac{C_6}{t} \sum_{i=1}^k n_i m_i
$$

Необходимое общее аккумуляторных батарей количество задействованных в системе определяется аккумулирования следующим выражением:

$$
N = \sum_{i=1}^{k} n_i m_i = \frac{P_{ax}t}{C_6 U_6}
$$

В третьем разделе разработана система многоступенчатого трехфазного преобразования, которая обеспечивает форму кривой выходного напряжения, очень близкую к синусоиде и с минимальными значениями высших гармоник, не требующих фильтров.

Это осуществляется за счет того, что источники постоянного напряжения разделены на п независимых источников и вместе с мостовой схемой инвертора дополнительно включены n-1 полумостовых схем инвертора, каждая из которых состоит из трех транзисторных ключей, коллекторы которых подключены к источникам постоянного напряжения, а эммитеры, вместе с трехфазной мостовой схемой инвертора, подключены на общую трехфазную нагрузку. Кроме того, соответственными напряжениями  $E_1, E_2, E_3, ..., E_n$ , где  $E_1$ -первый источник постоянного напряжения;  $E_2$ -второй источник постоянного напряжения; Е<sub>з</sub>-третий источник постоянного напряжения; Е<sub>n</sub>- nый источник постоянного напряжения, соединены между собой последовательно и параллельно (рисунок 9).

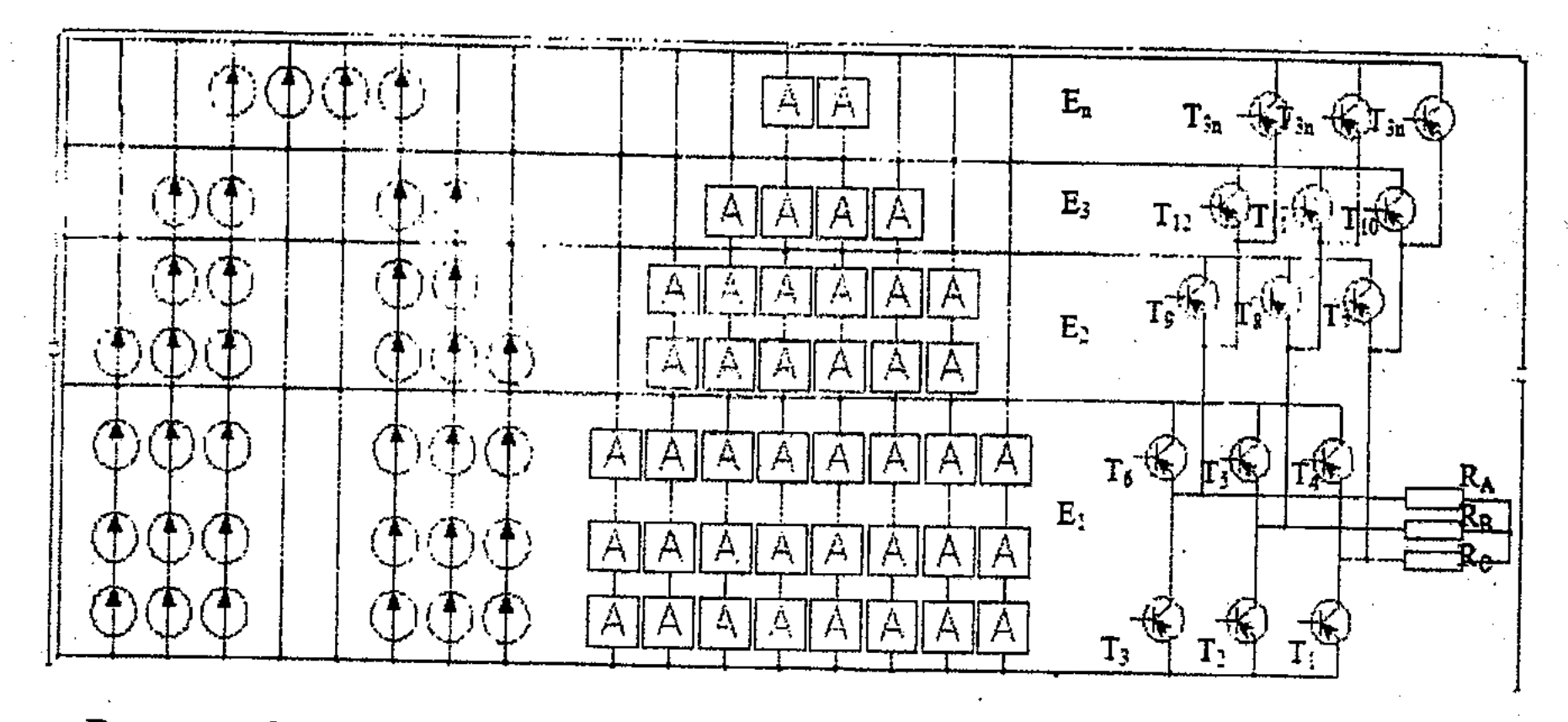

Рисунок 9 - Многоступенчатая трехфазная система с аккумуляторами

Работа транзисторов инвертора ведется по разработанному алгоритму. Период выходного напряжения был разделен на восемнадцать интервалов 1-18 и, соответственно, в каждый момент времени производится включение и выключение транзисторов инвертора (рисунок 10), на нагрузках происходит ступенчатое суммирование всех источников напряжения на всех фазах, причем форма кривой напряжения близка к синусоиде.

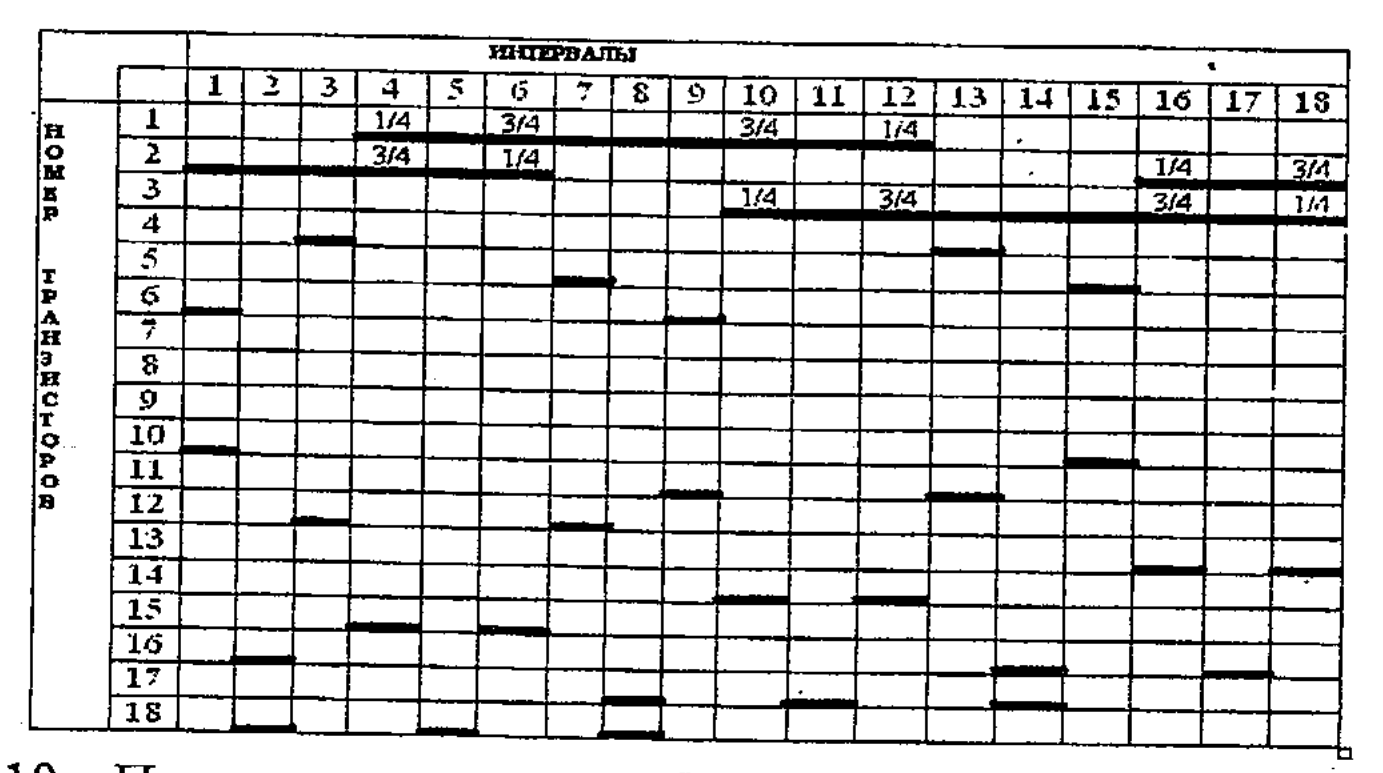

Рисунок 10 - Последовательность работы транзисторов многоступенчатого

#### трехфазного инвертора

На основе логических уравнений был описан разработанный алгоритм управления транзисторами многоступенчатого трехфазного инвертора. По разработанному алгоритму можно управлять работой инвертора и по кривой напряжения проверить состояния фаз трехфазного многоступенчатого инвертора на транзисторах.

В работе был проведен гармонический анализ трехфазной трех, четырех, и пятиступенчатой кривой напряжения. Для этого использованы формулы гармонического состава многоступенчатой функции.  $\Pi$ <sub>o</sub> проведенному гармоническому анализу определили, что при многоступенчатой трехфазной 13

системе преобразования трех, четырех и пятиступенчатые кривые напряжения соответствуют стандартам синусоидальной формы кривой напряжения.

разработанной рационального третьей главе  $\Pi$ O методике B использования солнечных фотопреобразователей были проведены расчеты для трехфазной системы преобразования при разных схемах инвертирования. установлено, что при трехфазной системе было расчетам Согласно преобразования можно экономить от 18,5% до 35,19 % дорогостоящих солнечных фотопреобразователей.

На основе разработанной системы многоступенчатого трехфазного преобразователя построены модели в среде моделирования MATLAB, для одно, преобразователей. Ha пятиступенчатых нагрузках трех, четырех  $\mathbf{M}$ преобразователя получено трехфазного выходное пятиступенчатого 11. Для полученной кривой на рисунке представленное напряжение, напряжения 1, с целью сравнения, была построена идеальная синусоидальная кривая напряжения 2. Она позволяет проанализировать, насколько полученный результат приближается к идельной синусоидальной кривой напряжения.

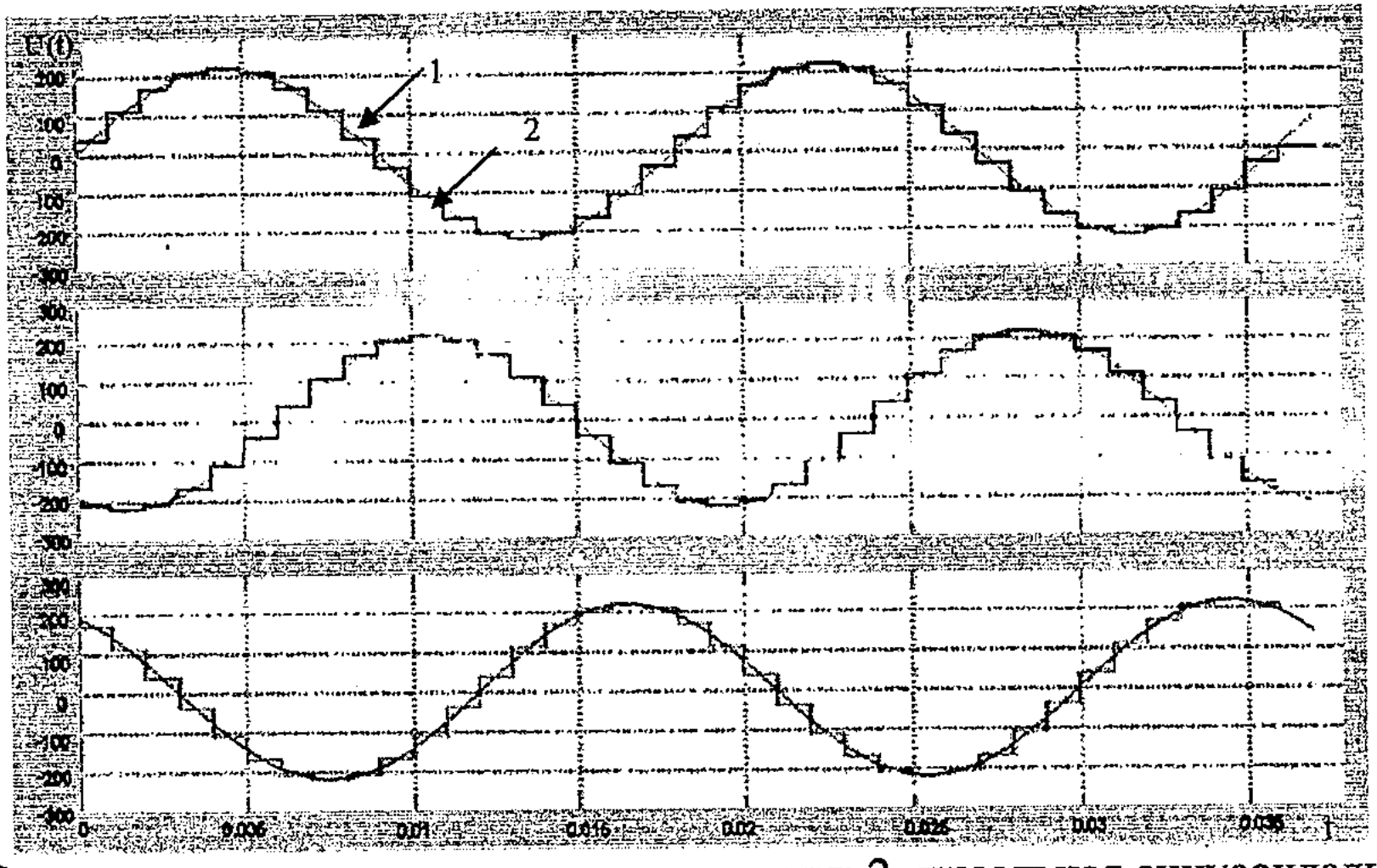

1- Выходная ступенчатая кривая напряжения; 2- идеальная синусоидальная кривая

Рисунок 11 - Выходное напряжение трехфазной пятиступенчатой модели

14

приближенную к синусоиде. В четвертом разделе по разработанной системе многоступенчатой однофазной системы преобразования построена экспериментальная модель с Микропроцессорное управление управлением. микропроцессорным помощью микроконтроллера РІС16F877. Разработана осуществляется с структурная схема с микропроцессорным управлением (рисунок 12).

В соответствии с графическим анализом можно утвеждать, что при трехфазной нагрузке с ростом ступеней можно получить кривую напряжения,

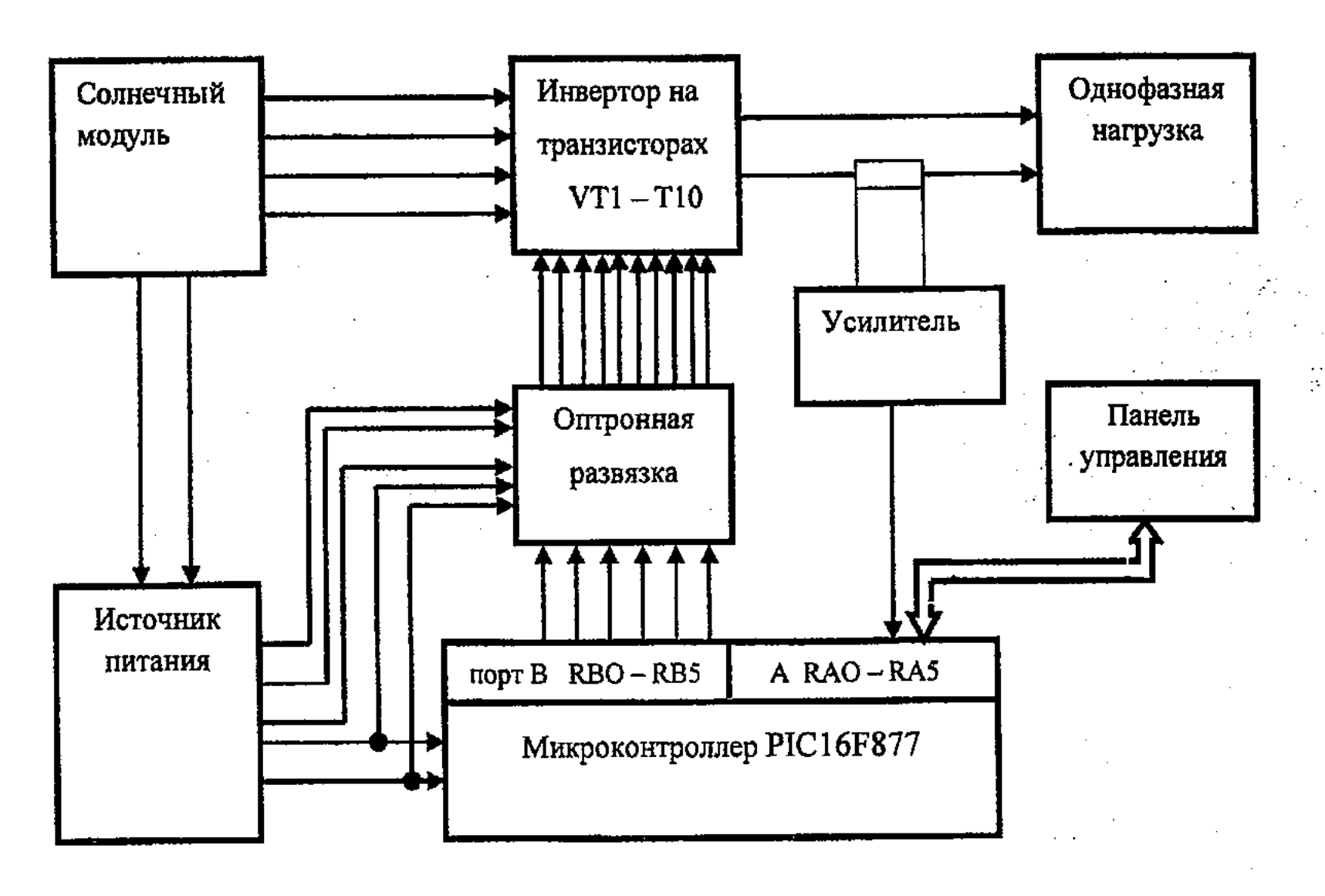

Рисунок 12 - Структурная схема многоступенчатого инвертора с микропроцессорным управлением

Разработана принципиальная схема и построен опытный образец трех и четырехступенчатого преобразователя. Проведены эксперименты при разных видах нагрузки, в частности, для активной, индуктивной, активно-индуктивноемкостной, активно-емкостной.

однофазного четырехступенчатого Выходное напряжение экспериментального образца с активной и индуктивно-активной нагрузкой зафиксировано на осциллограмме и представлено на рисунке 13.

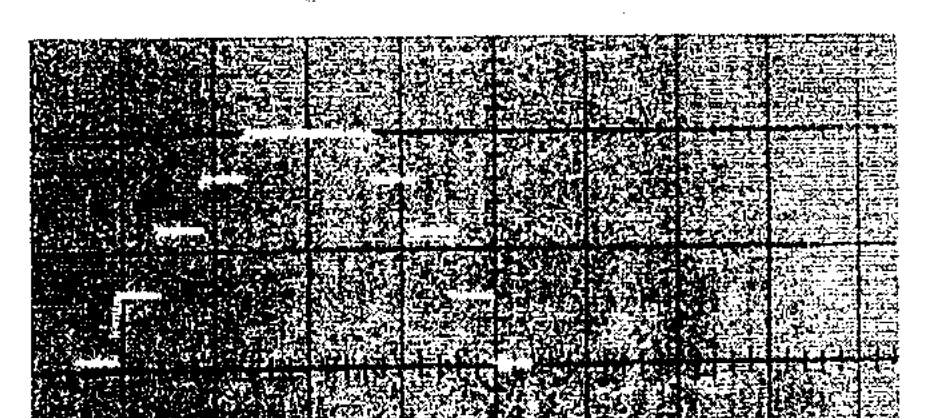

 $a)$ 

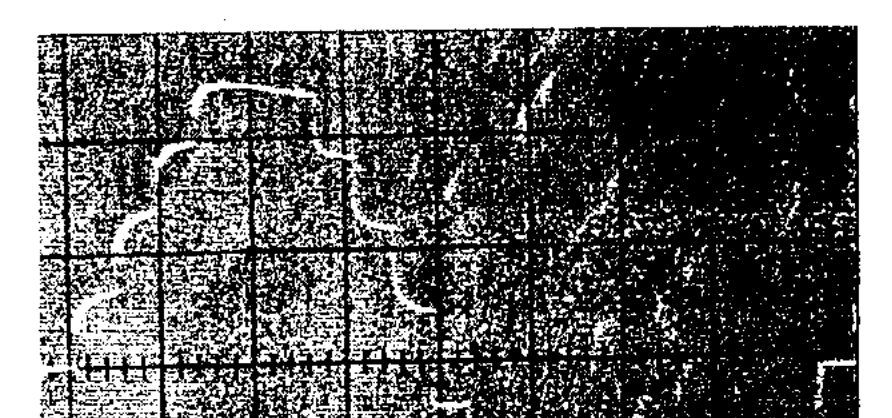

б) индуктивно- активная нагрузка а) активная нагрузка Рисунок 13 - Осциллограмма выходного напряжения четырехступенчатого однофазного преобразователя

15

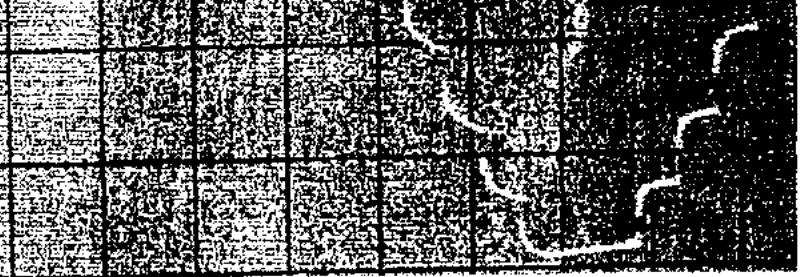

 $6)$ 

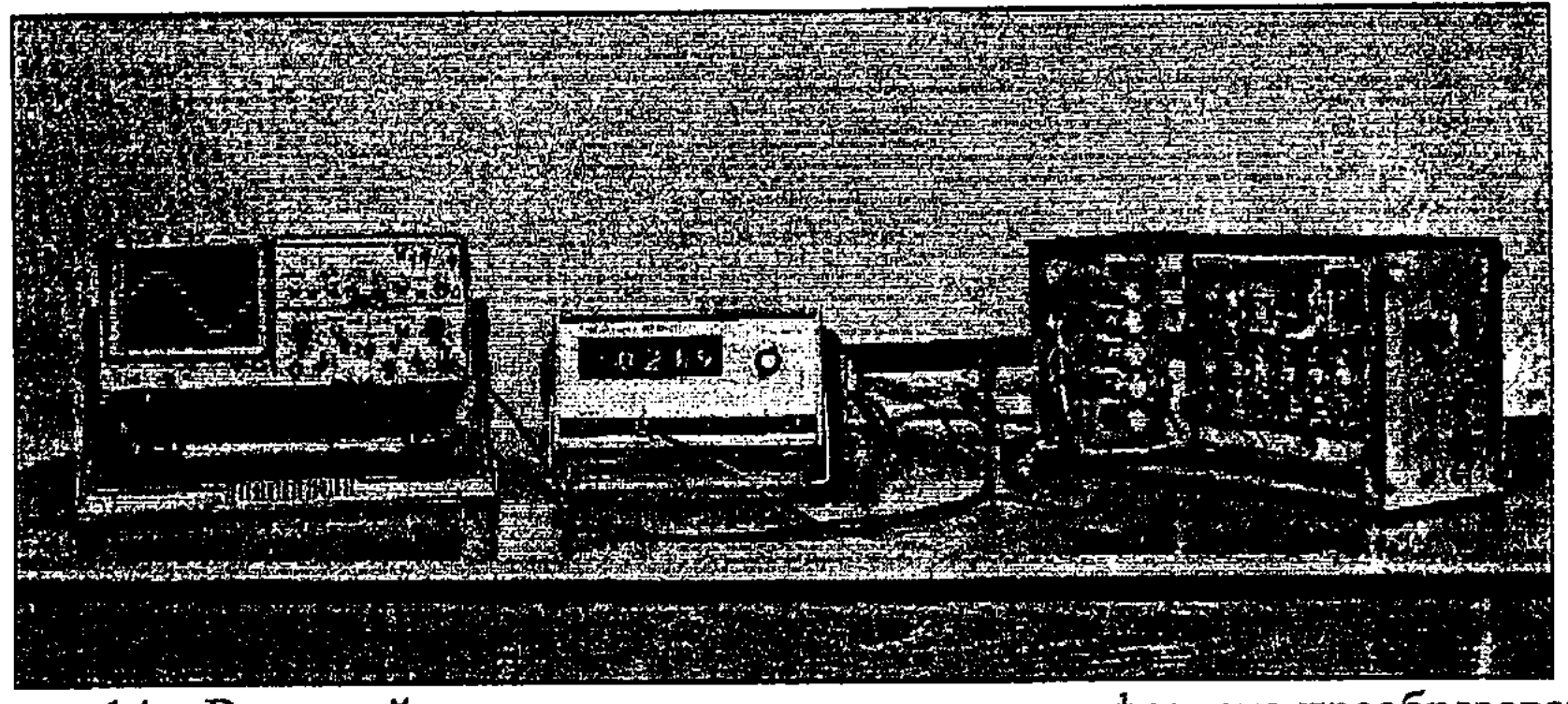

Рисунок 14 - Внешний вид четырехступенчатого однофазного преобразователя

данной главе приведены и рассчитаны основные параметры B однофазного разработанного многоступенчатого инвертора: выходное напряжение -220B; частота -50Гц; действующая выходная мощность- 2,5 кВт; форма кривой напряжения - многоступенчатая; массагабариты - 2.8кг; размеры  $-$ 430х220х140мм; КПД -98 %.

В пятом разделе приведены методика и расчет экономического «Солнечные элементы-инверторобоснования разработанной системы нагрузка». Проведенные расчеты и анализы показали, что в отличие от существующих аналогов, разработанный преобразователь требует меньших финансовых затрат. Согласно расчетам установлено, что разработанный преобразователь солнечной энергии приносит в год экономию 4981934 тенге и расчетный срок окупаемости солнечного преобразователя значительно ниже нормативного, составляет 15 месяцев.

## ЗАКЛЮЧЕНИЕ

На основании выполненных в диссертационной работе теоретических и экспериментальных исследований могут быть сформулированы следующие результаты:

целесообразно применение многоступенчатых преобразователей, 1) которые позволяют экономить количество солнечных фотопреобразователей на 38.8% при однофазной, и при трехфазной системе преобразования - от 18,5% до 35,19 % и уменьшить массогабаритные размеры системы преобразования;

16

многоступенчатого однофазного и трехфазного преобразователей доказывают, что с ростом ступеней выходная кривая напряжения наиболее синусоидальна и гармонический состав улучшается; разработанные и описанные новые алгоритмы управления  $4)$ многоступенчатыми однофазным и трехфазным транзисторными инверторами

напряжения по форме близки к синусоидальной; разработанные и построенные модели в среде МАТLAB  $3)$ 

доказано, что при однофазном преобразовании четырех и пятисту-2) пенчатые, а при трехфазном трех, четырех и пятиступенчатые кривые обеспечивают наиболее эффективную работу транзисторов и на выходе позволяют получить синусоидальную кривую напряжения;

разработанный и реализованный экспериментальный образец  $5)$ четырехступенчатого однофазного преобразователя с микропроцессорным управлением доказывает, что на выходе преобразователя с ростом ступени можно получить наиболее синусоидальную кривую напряжения.

Результаты диссертационной работы были использованы при разработке и внедрении в промышленность инверторов на шахте №55 Западно -Жезказганского рудника ТОО ЖГМК и в ТОО Белоусовского ГОКа.

## Публикации по теме диссертации

1 Ширяева О.И., Илипбаева Л.Б. Микропроцессорная система управления неопределенным объектом /Труды республиканской научной конференции «Молодые ученные- будущее науки». - КазНТУ, 2004.-45с

2 Ширяева О.И., Илипбаева Л.Б., Клюкова М.А. Построение систем управления неопределенными объектами на основе микроконтроллеров Сборник научных трудов IV-международной научно-технической конференции «Энергетика, телекоммуникации и высшее образование в современных условиях» - Алматы. АИЭС, 2004.-372с.

3 Илипбаева Л.Б., Шин Е.И., Клюкова М.А Микропроцессорная адаптивная система управления сложным неопределенным объектом/ Труды научной конференции международной Международной конференции «Инженерное образование и наука в XXI веке», посвященной 70-летию КазНТУ имени К. И. Сатпаева, 2005.-46с.

4 Исембергенов Н.Т., Илипбаева Л.Б. Преобразование солнечной энергии напряжения./Вестник электроэнергию промышленной частоты  $\bf{B}$  $\mathbf{M}$ Национальной инженерной академии Республики Казахстан, №1(19) Алматы. 2006.-64c.

Илипбаева Л.Б. Эффективное 5 использование солнечных фотопреобразователей / Материалы международной научно-практической конференции молодых ученых - Астана. 2006.-143с.

6. Исембергенов Н.Т., Илипбаева Л.Б. Оптимальное использование солнечных элементов / Вестник КазНТУ №5(55) Алматы. 2006.-38с.

7 Исембергенов Н.Т., Илипбаева Л.Б. Компьютерное моделирование системы «солнечные элементы-инвертор-нагрузка / Сборник научных трудов V-международной научно-технической конференции «Энергетика, телекоммуникации и высшее образование в современных условиях» - Алматы. АИЭС, 2006.-156с. 8 Исембергенов Н.Т., Илипбаева Л.Б. Моделирование системы солнечные элементы-инвертор-нагрузка./ Материалы международной научнопрактической конференции «Рациональное использование недр-важный фактор устойчивого развития региона»», посвященной 70-летию академика Д. Муканова. - Караганды, 2006.-75с.

9 Исембергенов. Н.Т., Илипбаева Л.Б., Саржанов Н.О. Многоступенчатое трехфазное преоразование солнечной энергии / Международная конференция 17

Автоматизация и управление. Перспективы, проблемы и решения. Алматы. 2007.-69c

10 Патент №53642 Комитет по правам интеллектуальной собственности Юстиции Республики Казахстан. Устройства Министерства ДЛЯ преоброзования солнечной энергии в электрическую /Исембергенов. Н.Т., Илипбаева Л.Б.: опубл.15.01.2008. бюл. №1. 2ст:ил.

Исембергенов Н.Т., Илипбаева 11 управления  $J\mathbf{I}.\mathbf{B}$ . Система трехфазного многоступенчатого инвертора транзисторами солнечных преобразователей/ Вестник КазНТУ №5(62) Алматы. 2007.-48с.

Илипбаева Л.Б. Алгоритм управления работой однофазного  $12$ многоступенчатого инвертора /Международная конференция «Современные проблемы математики, информатики и управления» Алматы. 2008.-343с.

13 Патент №56487 Комитет по правам интеллектуальной собственности Казахстан. Республики Многоступенчатый Министерства Юстиции трехфазный транзисторный инвертор /Исембергенов. Н.Т., Илипбаева Л.Б..: опубл.15.09.2008.бюл.№9.2ст:ил.

14 Илипбаева Л.Б.Современные методы преобразования солнечной энергии в электроэнергию переменного напряжения /Международная научноконференция «Информационно-инновационные практическая технологии: интеграция науки, образования и бизнеса» Алматы 2008.-463с.

15 Исембергенов Н.Т., Токтабаев С.М., Илипбаева Л.Б. Преобразование солнечной энергии по системе «солнечные элементы-трехфазный инверторнагрузка». Доклады Национальной Академии наук Республики Казахстан. №5 2008г.-90с.

16 Исембергенов Н.Т., Токтабаев С.М., Илипбаева Л.Б., Фогель А.А. Микропроцессорное управление системы «солнечные элементы -инверторнагрузка». Вестник Алматинского института энергетики и связи №1(4) Алматы 2009.-57c.

17 Патент №60622 Комитет по правам интеллектуальной собственности Республики Казахстан. Многоступенчатый Министерства Юстиции транзисторный Илипбаева Исембергенов.  $J.S...$ инвертор H.T., опубл.15.07.2009.бюл. №9.2ст:ил.

(然)情欲是什样。 George Christian<br>Christian Christian 越心欲测心 보기 시작되니 最高级人员 20 in a glashiri 2010年 第12章 医阿里氏病 计开关的 医血管切除术 医牙槽骨髓的 医特别 **TAST 网络美国一体地球的复数形式 医心脏病的 化硫酸盐酸盐酸** 나라 대학 사람이 나 가지 않은 것 같은 노래 대학자들은 그의 고대를 하는 것이 가장 같은 것 같은 것이 있다. 이 사람은 아이들이 있는 것이 있다. "我可以跑了!""我的,你的,你的,我要你……""我不好?我不好了,你的,你不会有什么?""我<mark>,你</mark>你你不会不会好。"

 $-18$ 

### Түйіндеме

Диссертациялық жұмыста күн энергиясын өндірістік жиіліктегі айнымалы ток электрэнергиясына түрлендіретін, көпсатылы бір және үш фазалы түрлендіргіштер жасалған және зерттелген.

Жұмыстың мақсаты күн энергиясын қуаты үлкен өндірістік жиіліктегі ток электрэнергиясына түрлендіретін, микропроцессорлармен айнымалы басқарылатын энергия үнемдеуіш жүйелерді жасау мен өндіріске енгізу болып табылады.

Кіріспеде жұмыстың өзектілігі негізделген, оның мақсаты және ғылыми жаңалығы мен практикалық құндылығы көрсетілген. Қорғауға ұсынылатын негізгі қағидалар құрастырылған. Диссертация тақырыбының ғылыми баспасөзде жарияланым деңгейі және жарыққа шығарылу көлемі көрсетілген. Диссертация құрылымы және көлемі туралы мәліметтер келтірілген.

Диссертацияның бірінші бөлімінде дүние жүзі бойынша қалпына келетін энергия көздерін пайдалану, дамуы мен оның қарқындау деңгейі туралы қысқаша шолу мен талдаулар жасалған. Күн энергиясын түрлендіру сызбалары мен әдістері, олардың өзіндік құны мен ПӘК мәліметтер көрсетілген. Осының нәтижесінде күн энергиясын өндірістік жиіліктегі электр энергиясына әдістер мен сызбалардың ерекшеліктері мен кемшіліктері түрлендіретін анықталған, және күн энергиясын өндірістік жиіліктегі электр энергиясына түрлендіретін энергия үнемдеуіш жүйелерді жасаудың қажеттілігі көрсетілген.

Сондай-ак, бірінші бөлімде күн энергиясын электр энергиясына түрлендіру барысында қолданылатын инверторлардың сызбаларына шолу мен талдаулар жасалған.

Ekihmi бөлімде диссетрациялық жұмыста жасалған тұрақты токты өндірістік жиіліктегі айнымалы токқа түрлендіретін бір фазалы көп сатылы гармоникалық түрлендіргіштің құраушылары зерттелген. Толыққанды зерттеулер жүргізу үшін "System view" жобалау жүйесі қолданылған және соның негізінде бір, төрт және бесінші сатылар үшін сатылы кернеудің функциясы моделденген.

Моделдеу нәтижелері, синусоидалы қисық алу шартын төрт және бес сатылы түрлендіру сызбаларын қанағаттандыратынын көрсетті, бірақ бес сатылы түрлендіру кезінде қымбат күн элементтерін қажет ететін тағы бір қосымша сатының болатыны анықталды. Сондықтан, экономикалық жағынан бес сатылы түрлендіру кезінде кернеу қисығының формасы синусоидаға неғұрлым жақын болсада, төрт сатылы кернеу қисығы тиімді болатыны анықталды. Екінші бөлімде сонымен қатар бір фазалы көп сатылы транзисторлы инвертор жасалған және оны басқару алгоритмі сипатталған. Жүйедегі үнемделген күн элементтерінің санын анықтау үшін, күн элементтерін тиімді пайдалану әдістемесі жасалды. Осы әдістеме көмегімен жүргізілген есептеулер мен талдаулар нәтижесі көп сатылы бір фазалы түрлендіру жүйесін қолдану кезінде күн элементтерінің саны 38,88% үнемделетінін көрсетті.

Екінші бөлімде күн энергиясын аккумулияциялайтын жүйе өңделді. Аккумуляторлық батареялар тізбектей және параллельді қосылады, жалпы сызбаның қалпы көп сатылы болады. Сонымен қатар, аккумуляторлық батареялардың көп сатылы сызбада жалпы санын анықтау әдістемесі өңделген.

Бір фазалы көп сатылы түрлендіру жүйесі негізінде МАТLAB **MATLAB** жасалған. қолданып, моделдеу ортасын бағдарламалау бағдарламалау ортасындағы моделдеулер бір, екі, төрт және бес сатылы түрлендіргіштер үшін жүргізілді. Алынған шығыс сипаттамалары негізінде гармоникалық құраушыларға талдаулар жасалды, олардың нәтижелері де төрт және бес сатылы түрлендіру жүйелері кезінде алынатын кернеу қисығы синусоидальна негурлым уксас болатынын көрсетті.

Үшінші тарауда сүзгілерді қажет етпейтін, жоғары гормоникаларының мәні жоғары болмайтынын және қисығы синусойдалыға өте ұқсас шығыс кернеуін қамтамасыз ететін, көпсатылы үшфазалы түрлендіргіш жүйесі жасалған.

Логикалық теңдеулер негізінде көпсатылы үшфазалы түрлендірігіштің басқару алгоритмі жасалған. Бұл алгоритм негізінде транзисторларын инвертордың жұмысын басқаруға болады және кернеу қисығы бойынша транзисторлар арқылы жасалған инвертордың фазалық жағдайларын тексеруге болады.

Үш, төрт және бес сатылы үш фазалы түрлендіргіштердің гормоникалық құрамына талдау жасалды және үш, төрт және бес сатылы түрлендіру қисығы синусойдалы кернеу қисығына жүйелерінің шығыс кернеулерінің сэйкес болатыны анықталды.

Жоғарыдағы әдістеме бойынша күн элементтерін тиімді пайдалану үшін үш фазалы түрлендіру жүйесі үшін әртүрлі инверторлар сызбасына есептеулер жүргізілді. Есептеулер нәтижесі арқылы үш фазалы түрлендіру жүйесін қолдану кезінде бағасы қымбат болып табылатын күн элементтерін 18,5% ден 35,19 % дейін үнемдеуге болатынын көрсетті.

Үшінші тарауда сондай-ақ жасалған көпсатылы үш фазалы түрлендіру жүйелерінің MATLAB ортасындағы моделдері жасалған. Компьютерлік моделдеу бір, екі, төрт және бес сатылы кернеу қисықтары үшін жасалды. Талдаулар көрсеткендей сатылар саны неғұрлым көбейген сайын, шығыс кернеуінің қисығы синусойдаға соғұрлым жақындай түседі.

үшін микропроцессорлық жасалған жүйелер Төртінші тарауда басқарылатын көпсатылы бір фазалы түрлендірігіштің экспериментальді моделі жасалды. Микропроцессорлық басқару РІС16F877 микроконтроллерінің көмегімен атқарылады.

Үш және төрт сатылы түрлендіргіштің тәжірибелік үлгісі және құрылымдық, принципиальді схемалары құрастырылды. Жүктемелер түрі әртүрлі болған кездегі, яғни жүктеме түрі активті, индуктивті және активтіиндуктивті, сиымдылықты, активті-сиымдылықты сипатта болғандағы төрт сатылы түрлендіргішті эксперименттік зерттеулер жүргізілді. Бесінші тарауда жасалған «күн элементтері - инвертор - жүктеме»

жүйесін экономикалық негіздеу мақсатында есептеулер мен талдау жасалды.

Жүргізілген есептеулер мен талдаулар ұсынылып отырған түрлендіргіш осыған ұқсас басқа түрлендірігіштерге қарағанда қаржылық шығындарды айтарлықтай кажет етпейтінін көрсетті. Есептеулерге сәйкес ұсынылып отырған күн энергиясын түрлендірігіш жылына 4981934 теңге үнемдеуге мүмкіндік береді және түрлендірігіштің өзін-өзі ақтау мерзімі қалыптыдан айтарлықтай төмен 15 айды құрайды.

Диссертациялық жұмыста орындалған теориялық және экспериментальді зерттеулер негізінде алынған нәтижелерді келесідей тұжырымдауға болады:

6) күн элементтерінің санын бір фазалы жүйе кезінде 38.8%, үш фазалы түрлендіру жүйесі кезінде 18,5%-35,19 % дейін үнемдеуге мүмкіндік беретін және түрлендіру жүйесінің массагабариттік өлшемдерін кішірейтетін энерго үнемдеуіш көп сатылы түрлендіргіштерді қолдану тиімді;

7) бір фазалы түрлендіру кезінде төрт және бес сатылы, ал үш фазалы түрлендіру кезінде үш, төрт және бес сатылы түрлендірулерде шығыс кернеуінің қисығы синусойдаға неғұрлым ұқсас болады;

8) көп сатылы бір және үш фазалы түрлендіргіштердің МАТLAB ортасындағы жасалған моделдері сатылардың саны жоғарылаған сайын шығыс кернеуінің қисығы синусойдаға ұқсас және ОНЫҢ гармоникалық құрамы жақсара түсетінін дәлелдеуге мүмкіндік береді;

9) көп сатылы бір және үш фазалы түрлендіргіштердің транзисторлық инверторларын басқару алгоритмдері транзисторлардың негұрлым тиімді жұмысын қамтамасыз етеді және синусойдаға ұқсас кернеу қисығын алуға мүмкіндік береді;

10) микропроцессорлы басқарылатын төрт сатылы бір фазалы түрлендірігіштің экспериментальді үлгісі негізінде түрлендірігіш шығысында сатылардың саны неғұрлым көбейген сайын, шығыс кернеуінің қисығы синусойдаға жақындай түсетінін дәлелдейді.

Диссертациялық жұмыстың нәтижелері ЖШС ЖГМК Батыс Жезқазған кенішіндегі №55 және ЖШС Белоусов ГОК өндіріс орындарына инвертор енгізу барысында қолданылды.

Диссертациялық жұмыстағы негізгі нәтижелері 17 жарияланған жұмыста тұжырымдалған, соның ішінде 3-еуі ҚР өнер табу патенті.

 $21$ 

일반적

### **Sammary**

In this thesis multistage single-phase and three-phase converters of a solar energy in the electric power of an alternating voltage of industrial frequency are investigated and developed.

The work purpose is working out and introduction of power saving up systems of transformation of a solar energy in the electric power of industrial frequency of the big capacity with microprocessor management.

In introduction the work urgency is proved, its purpose is formulated, and also scientific novelty, practical value of work are shown. The substantive provisions which are taken out on protection are formulated. Level of approbation of a theme of the dissertation and volume of the publications, the received results in the scientific press is reflected. The data on structure and dissertation volume is cited.

In the first section of the dissertation the short review and the analysis of a condition of development and tendencies of renewed energy sources all over the world is given. It is spent the review of existing methods and schemes of transformation of a solar energy, their cost and EFFICIENCY are noted. On the basis of the review and the analysis of existing methods and schemes have defined the basic merits and demerits of transformation of a solar energy in the electric power of an alternating voltage of industrial frequency that has confirmed about necessity to working out of power saving up systems for transformation of a solar energy to the alternating voltage electric power.

Also in the first section the review and the analysis of existing schemes of the inverters used at transformation of a solar energy is spent.

In the second chapter the developed single-phase multistage converter of constant pressure in an alternating voltage of industrial frequency is resulted, and also their harmonious components are investigated. For fuller analysis the designing system "System view" on a basis which was simulated function step pressure for one, three, four and five steps has been used.

Calculations confirmed, to conditions of a sinusoidal curve are satisfied with four and five step curve of pressure, but at five steps there is one more additional step which is made by expensive solar elements. Therefore from the economic point of view four step form of a curve of pressure is the most effective, five step curve will be the most sinusoidal.

Also in the second chapter the algorithm of management for the single-phase multistage transistor inverter is developed and described.

For definition of quantity of the saved solar elements in system, the technique of rational use of solar elements has been developed. Calculation and the analysis of results received by the developed technique has shown that at multistage single-phase system of transformation it is possible to save 38,88 % of solar elements. Methodology of calculation of batteries for storing solar energy are developed. Batteries can be connected serially in parallel, the General form of the batteries has step form. Calculations to determine voltage, current, and the number of batteries with some power. KP Thrium Anafterwallish (214 that no bl.

на политика нарывались становический большины РК.<br>Национальные этарымическае большины РК

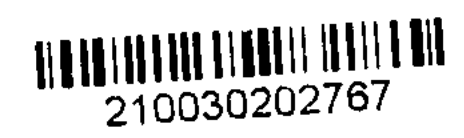

On the basis of the developed single-phase system of multistage transformation, models with use of software product MATLAB are constructed. Modelling in the environment of MATLAB has been spent for one-stage, two-level, four and five step converters. Under the received target characteristics have carried out the analysis of harmonious structure. Analyses of the received harmonious components have shown that the pressure curve at four and five step system of transformation is closest to sinusoidal to a curve.

In the third chapter the system of multistage three-phase transformation which provides the form of a curve of the target pressure, very close to a sinusoid and with the minimum values of the higher harmonics which are not demanding filters is developed.

In the third chapter on the basis of the logic equations the algorithm of management has been developed by transistors of the multistage three-phase inverter. On the developed algorithm it is possible to operate work of the inverter and on a pressure curve to check up conditions of phases of the three-phase multistage inverter on transistors.

Have carried out the analysis of harmonious structure of three, four and five step three-phase converters and have defined that at three, four and five-step system of transformation curve pressure correspond to standards of the sinusoidal form of a curve of pressure.

By above developed technique of rational use of solar elements calculations have been carried out, at different schemes of inverting, for three-phase system of transformation. According to calculation it has been established that at three-phase system of transformation it is possible to save from from 18,5 % to 35.19 % of expensive solar elements.

In the third chapter, on the basis of the developed systems of multistage threephase transformation, models in the environment of MATLAB are constructed. Computer modelling has been spent for one-stage, two-level, four and five step curve pressure. The analysis has shown that the quantity of steps on loading is formed by growth a pressure curve close to the sinusoidal.

In the fourth chapter of the developed system the experimental model of the multistage single-phase converter with microprocessor management is constructed. Microprocessor management is carried out by means of microcontroller PIC16F877.

The structural, basic scheme is developed and the pre-production model of three and four step converters is constructed. Experiments for the four-stage converter are made at different kinds of loading, in particular for active, inductive, is active-inductance-capacitor, is active-capacitor. In the fifth chapter the technique and calculation of an economic substantiation of the developed system «Solar elements-inverters-loadings» is resulted. The carried out calculations and analyses have shown that unlike existing analogues the developed converter demands smaller financial expenses. According to calculations it is established the developed converter of a solar energy brings in a year economy 4981934 tenges and a settlement time of recovery of outlay of the solar converter considerably below standard, makes 15 months.

On the basis of executed in dissertational work theoretical and experimental researches results can be formulated the following:

1) application power saving up mnogostupen-chatyh converters which allow to save quantity of solar elements on 38.8 % at single-phase and at three-phase system of transformation from 18,5 %-35,19 % is expedient and to reduce массагабариты transformation systems;

2) it is proved that at single-phase transformation four and five step, and at three-phase three, four and five step curve pressure under the form are close to the sinusoidal.

3) the developed and constructed models in the environment of MATLAB multistage single-phase and three-phase converters, prove that with growth of steps the target curve of pressure is most sinusoidal also harmonious structure improves.

4) the developed and described new algorithms of management multistage single-phase and three-phase transistor inverters, provide the most effective work of transistors and on an exit allow to receive a sinusoidal curve of pressure;

5) it is developed and realised the experimental sample of the four-stage single-phase converter with microprocessor management proves that on an exit of the converter with step growth it is possible to receive the most sinusoidal curve of pressure.

Results of dissertational work have been used by working out and introduction in the industry of inverters on mine No55 Western - Zhezkazgansky mine of Open Company ZHGMK and in Open Company Belousovsky FOKa.

The main results of the thesis work, presented in 17 published works are 3 patents for invention OF KAZAKHSTAN.

mas had the triminal state of gallery for Replex attribute the fact in the state of  $\left\langle \left( \left( \mathcal{M}_{\mathcal{M}} \right) \otimes \mathcal{M}_{\mathcal{M}} \right) \otimes \left( \mathcal{M}_{\mathcal{M}} \right) \otimes \left( \left( \mathcal{M}_{\mathcal{M}} \right) \otimes \left( \mathcal{M}_{\mathcal{M}} \right) \right) \right) \otimes \left( \left( \mathcal{M}_{\mathcal{M}} \right) \otimes \left( \mathcal{M}_{\mathcal{M}} \right) \right) \otimes \left( \mathcal{M}_{\mathcal{M}} \right) \otimes \left( \mathcal{M}_{\mathcal{M}} \right) \otimes \left( \mathcal{M}_{\mathcal$ 了。 "我们不好的。" "哦, "好? 你拿我一点,和老家,你给我的好好的时候? 好好的。我们在我<mark>们在你们在</mark>我们的 o por change and holder and advertised accurational material states for the state in a horse in all ානය - මොටුවල හා පිරි ලට එම පමණකට ගෙනක් <mark>දිරිමෙමේ වේ.</mark> වෙමුමේ මගෙන් out of the factor of a the set of the set of the control of the set of the set of the set of the set of the set CARGA PILANCE LE CE NO INFORMA

 $24$ 

a service for street and with